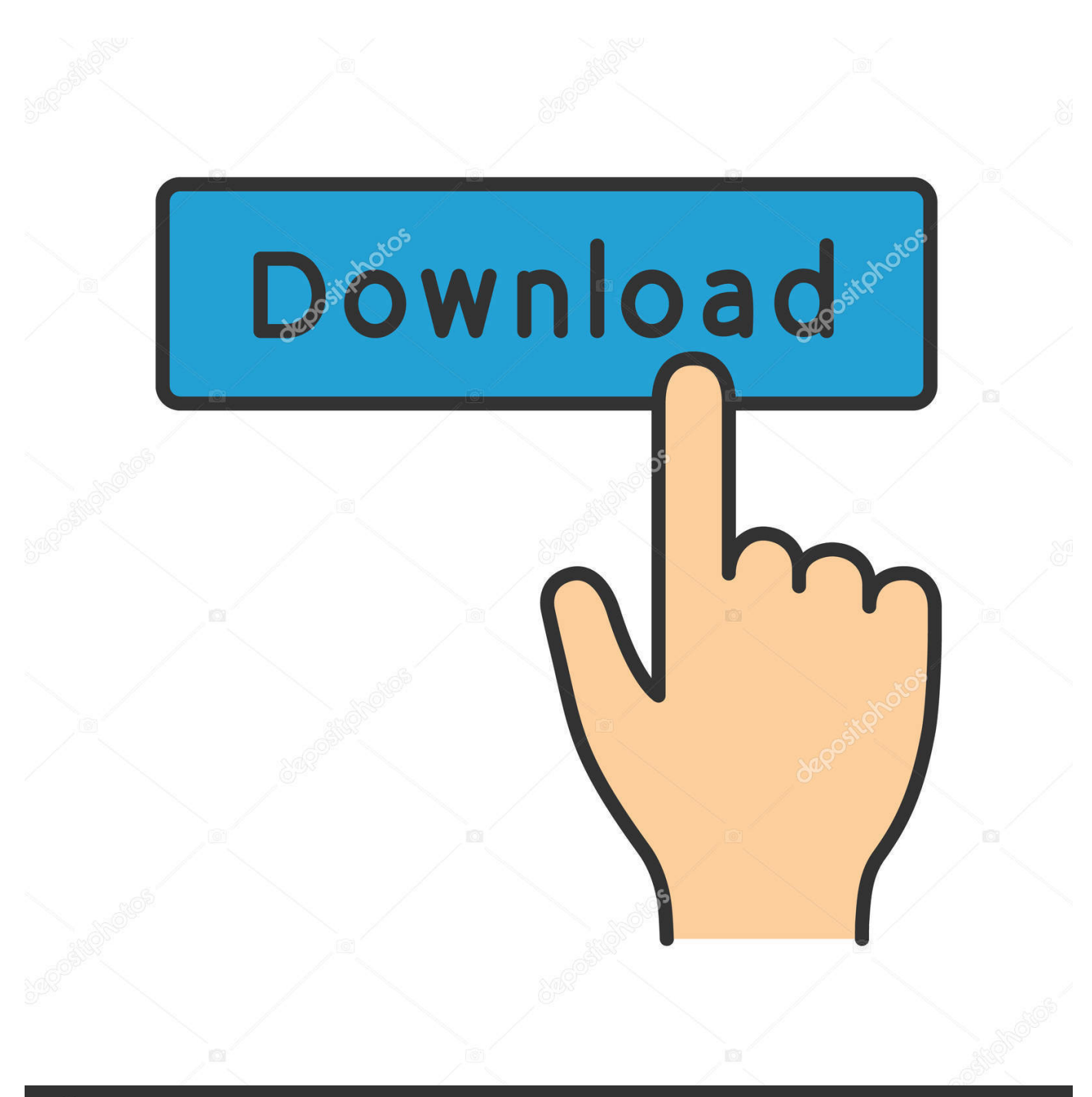

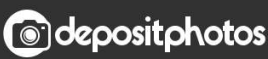

Image ID: 211427236 www.depositphotos.com

[Adblock Chrome Mac Free Download](https://fancli.com/1vmkgm)

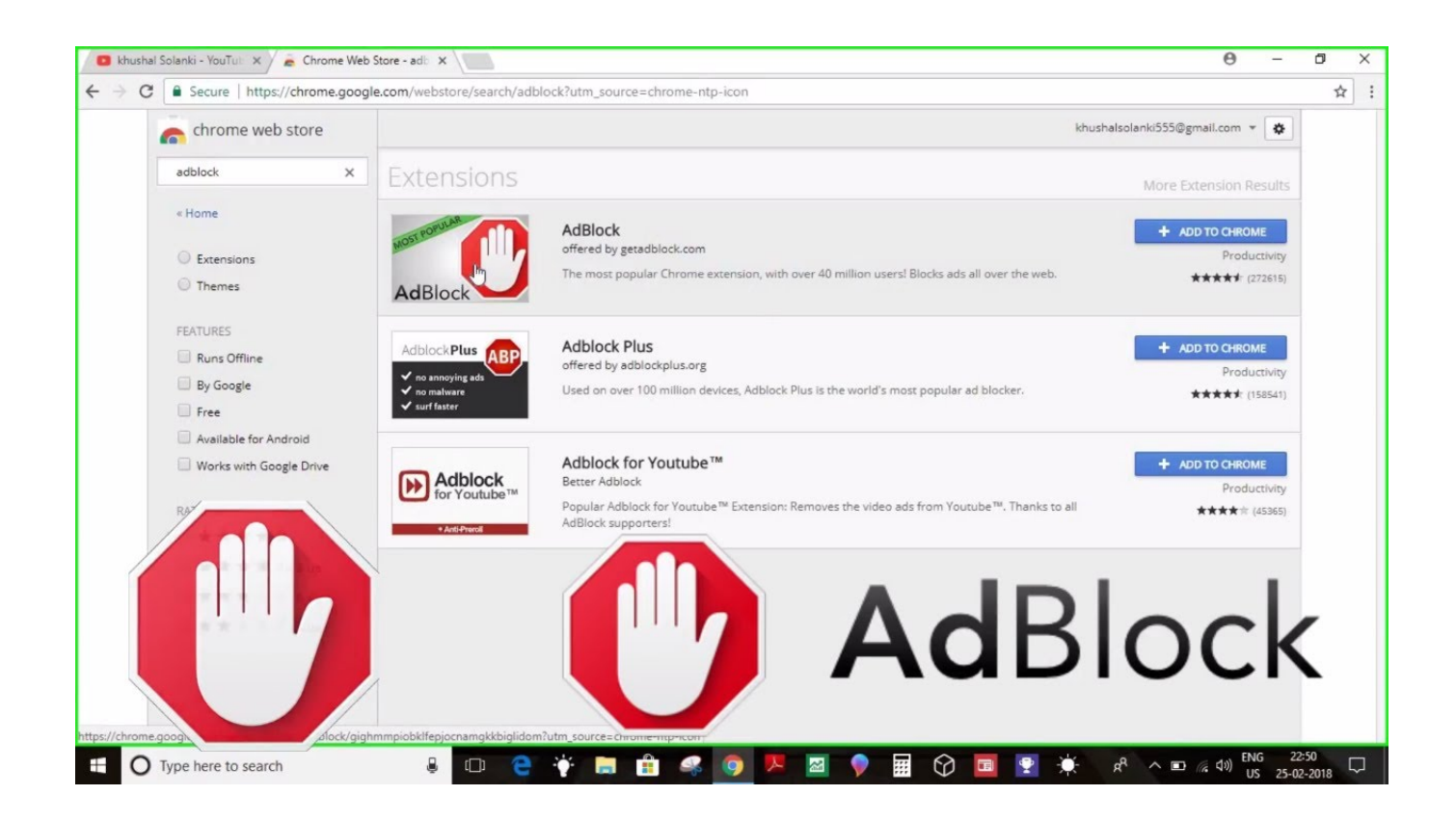

[Adblock Chrome Mac Free Download](https://fancli.com/1vmkgm)

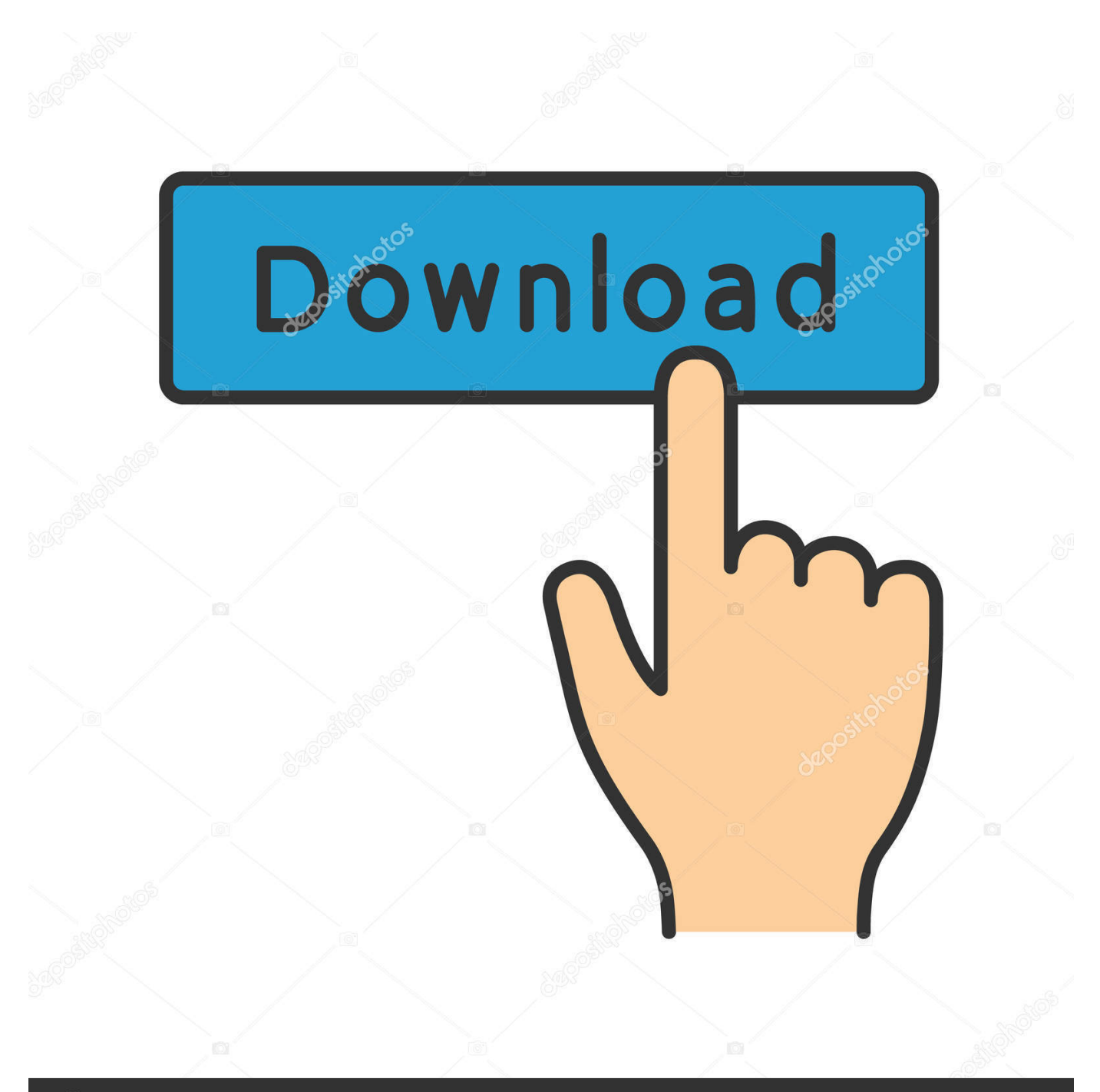

## **@depositphotos**

Image ID: 211427236 www.depositphotos.com 8 3 - move to direct imports of adblock filterlists 4 8 3 - updated locales, fixed adblock toolbox dependencies 4.

' Although the exact wording depends on which browser you use, the warnings all sound a little scary.. Updated material ui 5 0 8 - upgraded ad block deps with embedded videos 5 0 0 - complete rewrite of Adblock for Youtube to be compliant with the Google Extension Webstore Terms 4.. In fact, with over 60 million users, AdBlock is the most widely trusted ad blocking extension for Chrome available today.. softwareAdblock Download FreeAdblock Chrome Mac Free Download 7 0How do I access the free AdBlock download for PC? Just click the free AdBlock download button at the top left of the page.

## **adblock chrome**

adblock chrome, adblock chrome android, adblock chrome extension, adblock chrome ipad, adblock chrome youtube, adblock chrome free, adblock chromebook, adblock chrome reddit, adblock chrome android reddit, adblock chrome disable, adblock chrome mobile, adblock chrome extension free, adblock chrome ios, adblock chrome web store

It will look something like this: 'AdBlock can read, modify, and transmit content from all web pages.. ' Although the exact wording depends on which browser you use, the warnings all sound a little scary.. 5 0 - removed some unused files and youtube Download Adblock Plus, a free ad blocker for Safari, and block annoying ads, pop-ups, trackers & more! Fast ad blocker for macOS.

## **adblock chrome extension free**

Clicking this link will start the installer to download AdBlock free for Windows.. First stepsSolving problemsMcafee Antivirus DownloadAdblock Chrome Mac free download.. Updated material ui 5 0 8 - upgraded ad block deps with embedded videos 5 0 0 - complete rewrite of Adblock for Youtube to be compliant with the Google Extension Webstore Terms 4.. 8 3 - move to direct imports of adblock filterlists 4 8 3 - updated locales, fixed adblock toolbox dependencies 4.. Youtube Adblock Chrome ExtensionBest Adblock For Chrome When you install AdBlock for the first time, AdBlock will request some permissions to operate within your browser.

## **adblock chrome android**

5 0 - removed some unused files and youtube Adblock plusを待機しています とChromeが止まるようになりました。 検索のたびにアドオンを一旦停止 ากการของวิธาตุการ Adblock การของการของการของวิธาตุการของวิธาตุการของวิธาตุการของวิธาตุการของวิธาตุการของวิธาตุก This could include sensitive information like passwords, phone numbers, and credit cards.. Ad blockers work by 1) blocking a web page's requests to download ads from the servers that host them and, 2) hiding any ads that can't be blocked.. That's because it's important to be careful with your browser permissions! You should be aware of what your browser extensions can do.. Download Adblock Plus for Mac - An easy to install extension designed to provide a better browsing experience by automatically blocking all the annoying ads and banners.. Use AdBlock to block all ads and pop ups AdBlock can also be used to help protect your privacy by blocking trackers. d70b09c2d4

[http://oricarlai.ml/nahdaigy/100/1/index.html/](http://oricarlai.ml/nahdaigy/100/1/index.html)

[http://remebomti.tk/nahdaigy10/100/1/index.html/](http://remebomti.tk/nahdaigy10/100/1/index.html)

[http://aserlas.tk/nahdaigy13/100/1/index.html/](http://aserlas.tk/nahdaigy13/100/1/index.html)